## **Subiectul III (30 de puncte)**

## **Pentru itemul 1, scrieţi pe foaia de examen litera corespunzătoare răspunsului corect.**

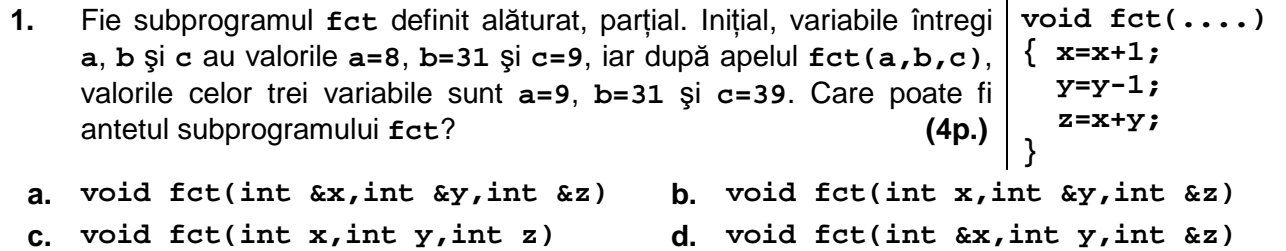

## **Scrieţi pe foaia de examen răspunsul pentru fiecare dintre cerinţele următoare.**

- **2.** Trei băieţi, **Alin**, **Bogdan** şi **Ciprian**, şi trei fete, **Delia**, **Elena** şi **Felicia**, trebuie să formeze o echipă de **3** copii, care să participe la un concurs. Echipa trebuie să fie mixtă (adică să contină cel putin o fată și cel putin un băiat). Ordinea copiilor în echipă este importantă deoarece aceasta va fi ordinea de intrare a copiilor în concurs (de exemplu echipa **Alin**, **Bogdan**, **Delia** este diferită de echipa **Bogdan**, **Alin**, **Delia**).
	- Câte echipe se pot forma, astfel încât din ele să facă parte simultan **Alin** şi **Bogdan**?
	- Daţi exemplu de o echipă corect formată din care să nu facă parte nici **Alin** şi nici **Bogdan**. **(6p.)**
- **3.** Se consideră şirul **1, 2,1, 3,2,1, 4,3,2,1, ...**

construit astfel: prima grupă este formată din numărul **1**, a doua grupă este formată din numerele **2** şi **1**, iar grupa a **k**-a, este formată din numerele **k**, **k-1**,..., **1**.

Se cere să se citescă de la tastatură un număr natural **n** (**n≤1000**) şi să se afişeze pe ecran cel de al **n**-lea termen al şirului dat.

a) Descrieti un algoritm de rezolvare a acestei probleme, eficient din punct de vedere al timpului de executare și al spațiului de memorie, explicând în ce constă eficiența acestuia.

- **(4p.)**
- **b)** Scrieţi programul **C/C++** corespunzător algoritmului descris **(6p.)**
- **4.** Se consideră subprogramul **P** care are doi parametri:
	- **n,** prin intermediul căruia primeşte un număr natural de cel mult **9** cifre
	- **c**, prin intermediul căruia primeşte o cifră.

Subprogramul va furniza tot prin intermediul parametrului **n** numărul obţinut din **n** prin eliminarea tuturor aprițiilor cifrei c. Dacă, după eliminare, numărul nu mai conține nicio cifră sau contine doar cifre **0**, rezultatul returnat va fi **0**.

**a)** Scrieţi doar antetul subprogramului **P**. **(2p.)**

**b)** Pe prima linie a fișierului text **BAC.IN** se găsesc, separate prin câte un spațiu, mai multe numere naturale de cel mult 9 cifre fiecare. Scrieti programul  $C/C++$  care citeste numerele din acest fişier, utilizând apeluri ale subprogramului **P** elimină toate cifrele impare din fiecare dintre aceste numere şi apoi scrie în fişierul text **BAC.OUT** numerele astfel obţinute, separate prin câte un spațiu. Dacă un număr din fișierul **BAC. IN** nu conține nicio cifră pară nenulă, acesta nu va mai apărea deloc în fişierul de ieşire. **(8p.)** 

**Exemplu:** dacă fişierul **BAC.IN** conţine numerele **25 7 38 1030 45127 0 35 60 15**, atunci **BAC.OUT** va avea conţinutul: **2 8 42 60**.